### NET FACTOR PROCEDURES FOR LOSS INDICATORS

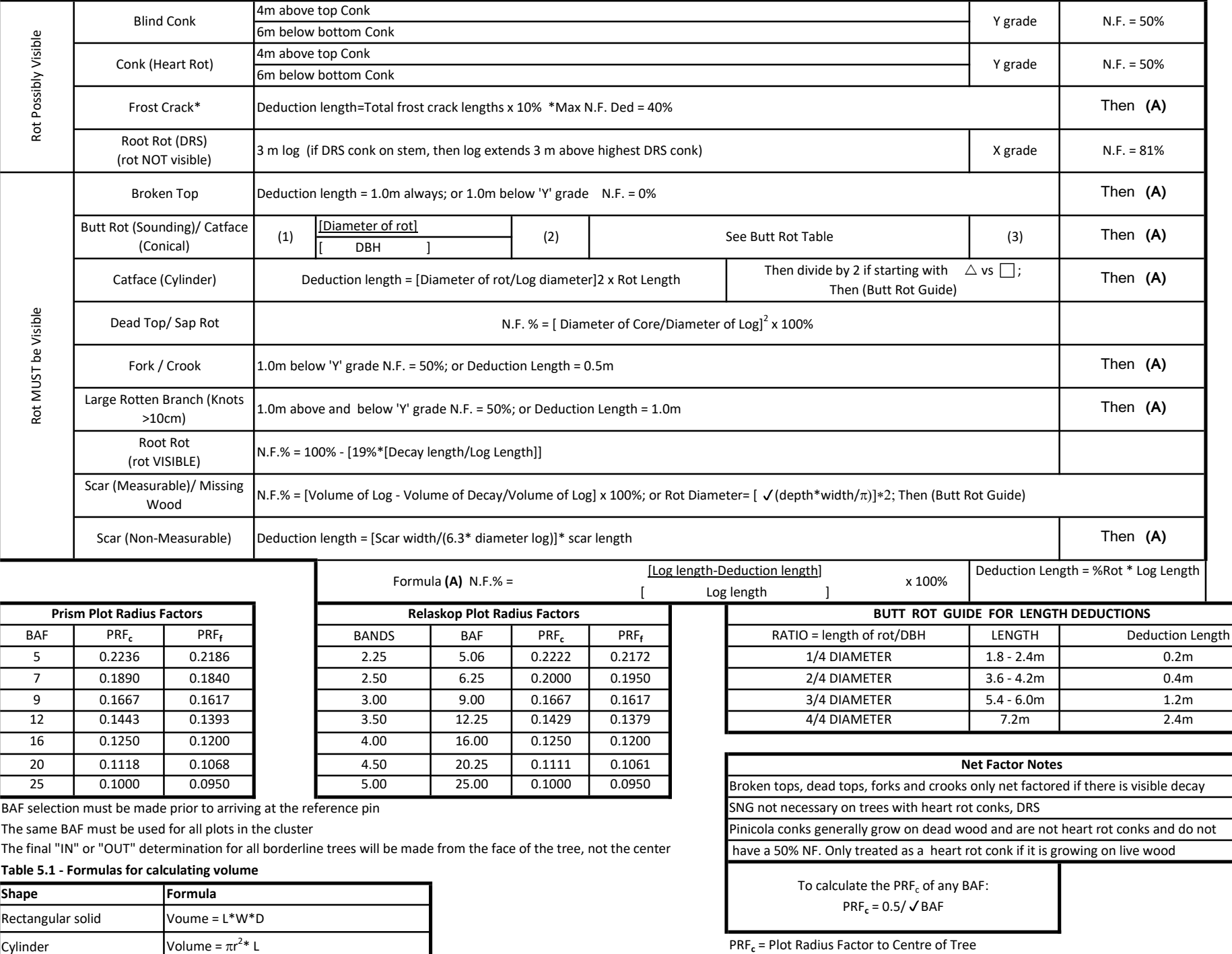

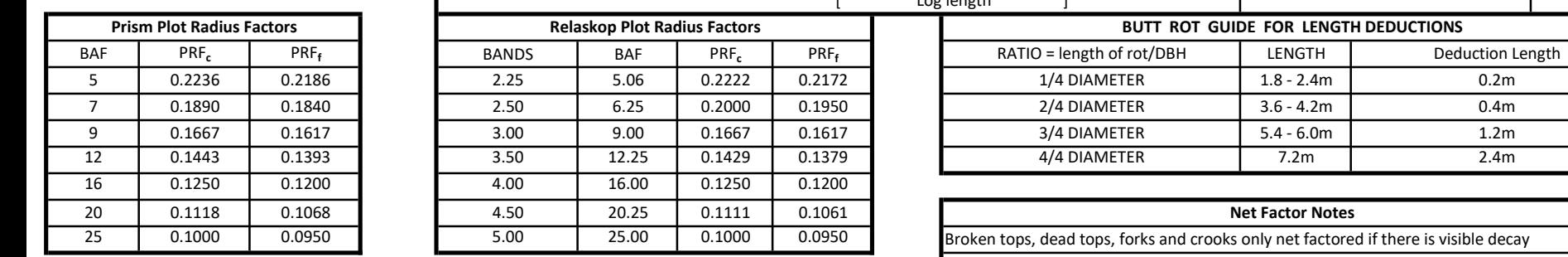

BAF selection must be made prior to arriving at the reference pin

The same BAF must be used for all plots in the cluster

The final "IN" or "OUT" determination for all borderline trees will be made from the face of the tree, not the center

### Table 5.1 - Formulas for calculating volume

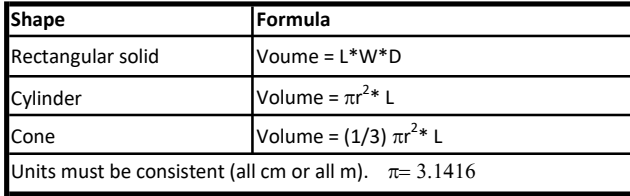

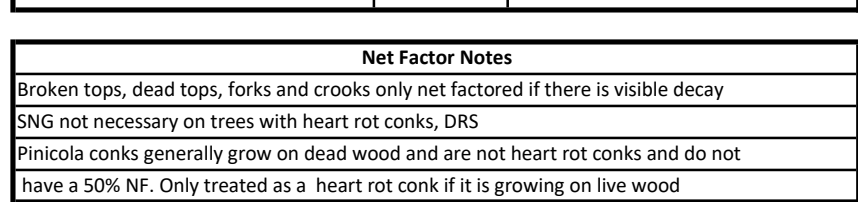

To calculate the PRF $_{c}$  of any BAF:  $PRF_c = 0.5 / \sqrt{BAF}$ 

PRF<sub>c</sub> = Plot Radius Factor to Centre of Tree

PRF<sub>f</sub>= Plot Radius Factor to the face of the tree

 $\text{PRF}_{\text{f}} = \text{PRF}_{\text{c}} - 0.005$ 

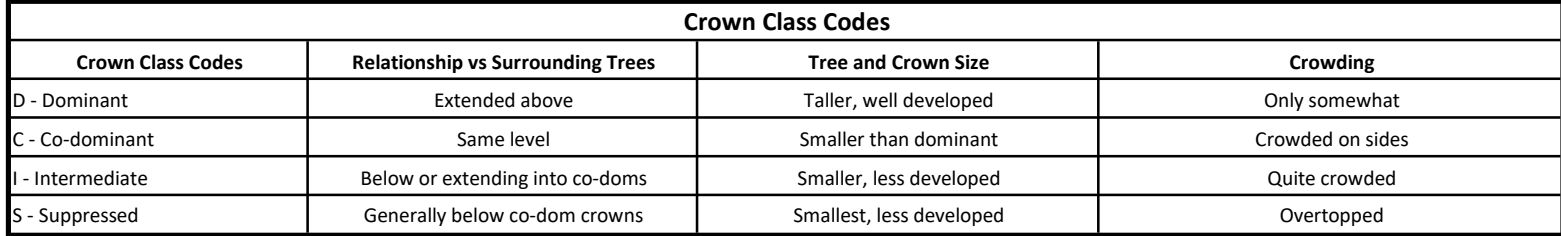

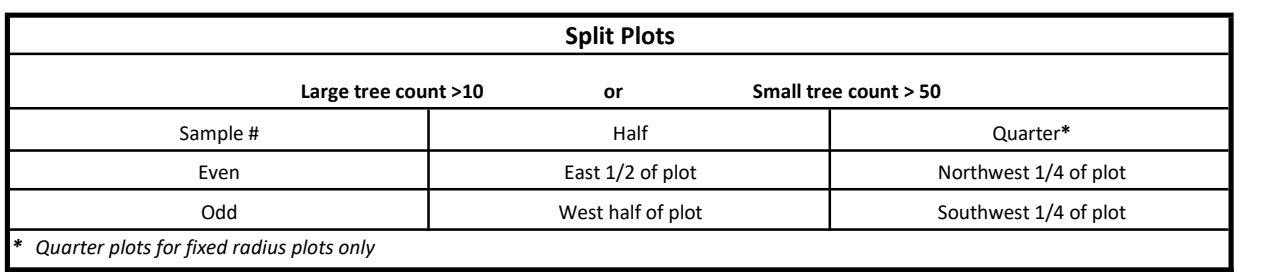

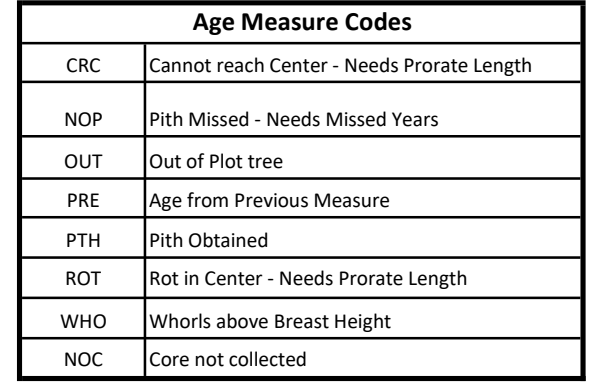

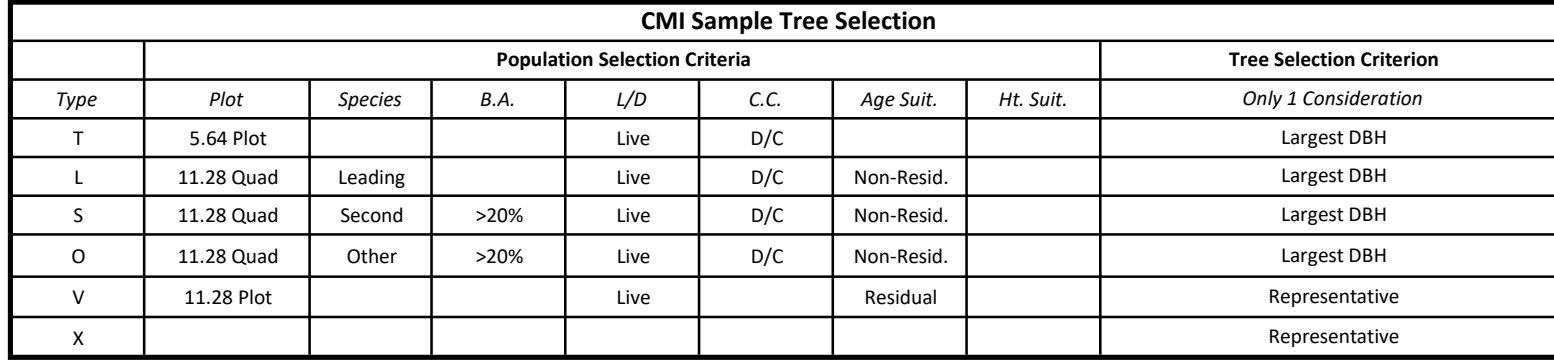

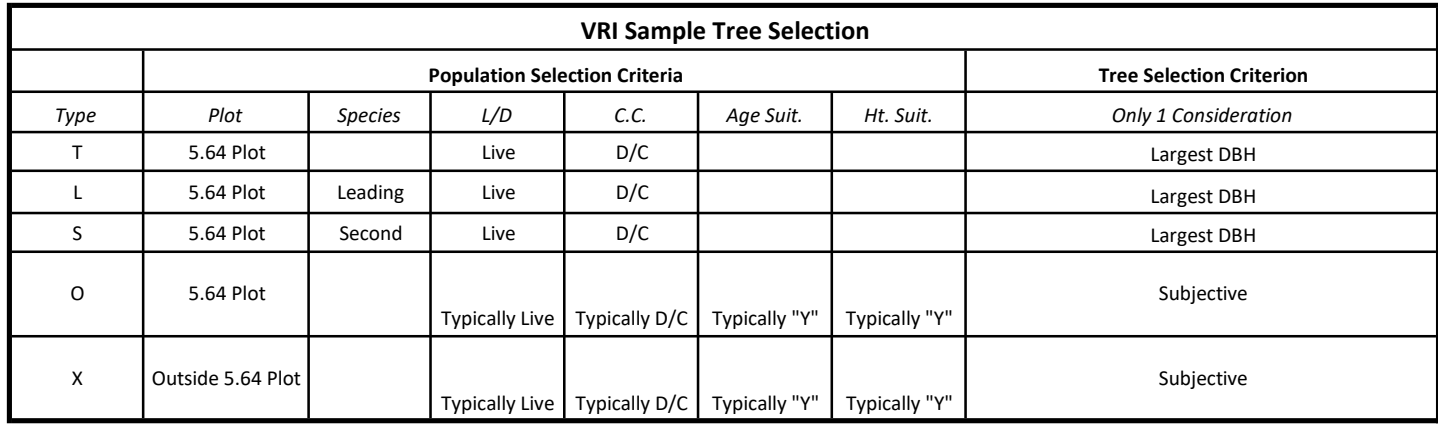

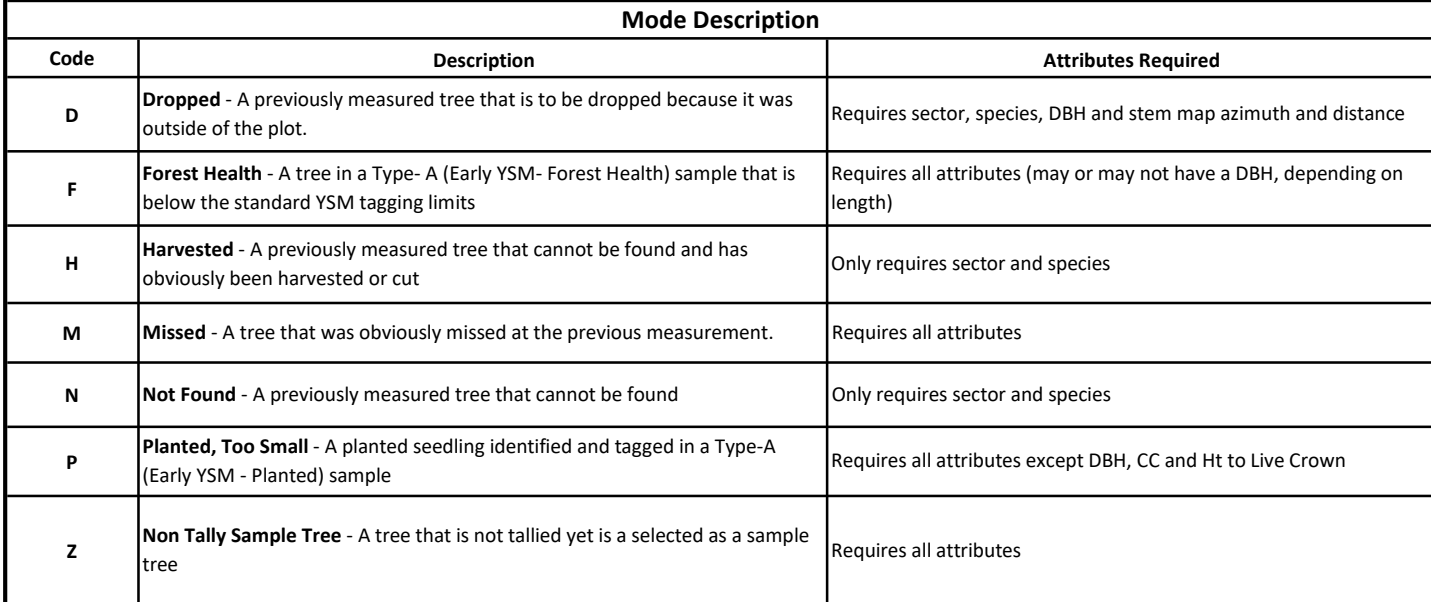

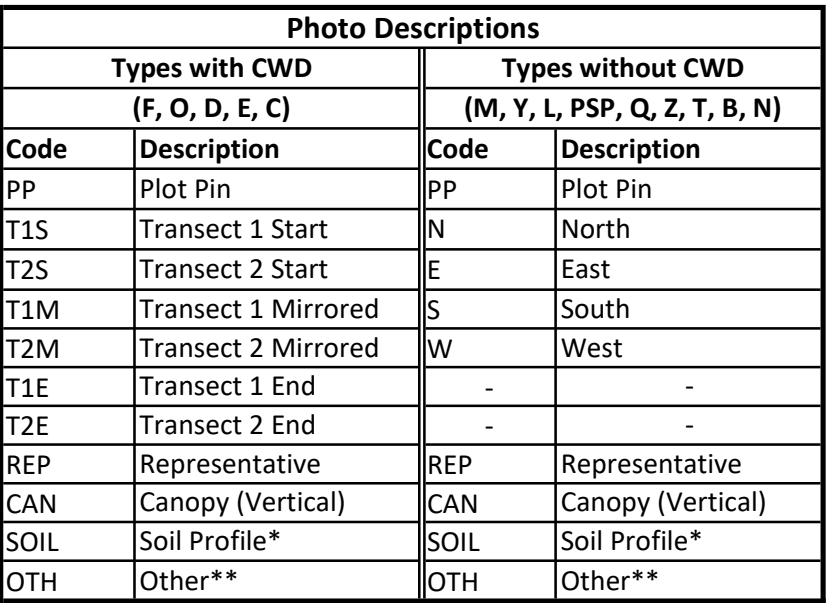

\*Required only if a soil pit is dug

\*\*Optional, and multiple available to be added and named Definitions:

Start: From IPC looking out, along transect

Mirrored: From IPC looking out, 180 deg. from transect bearing

End: From end of transect looking in towards IPC

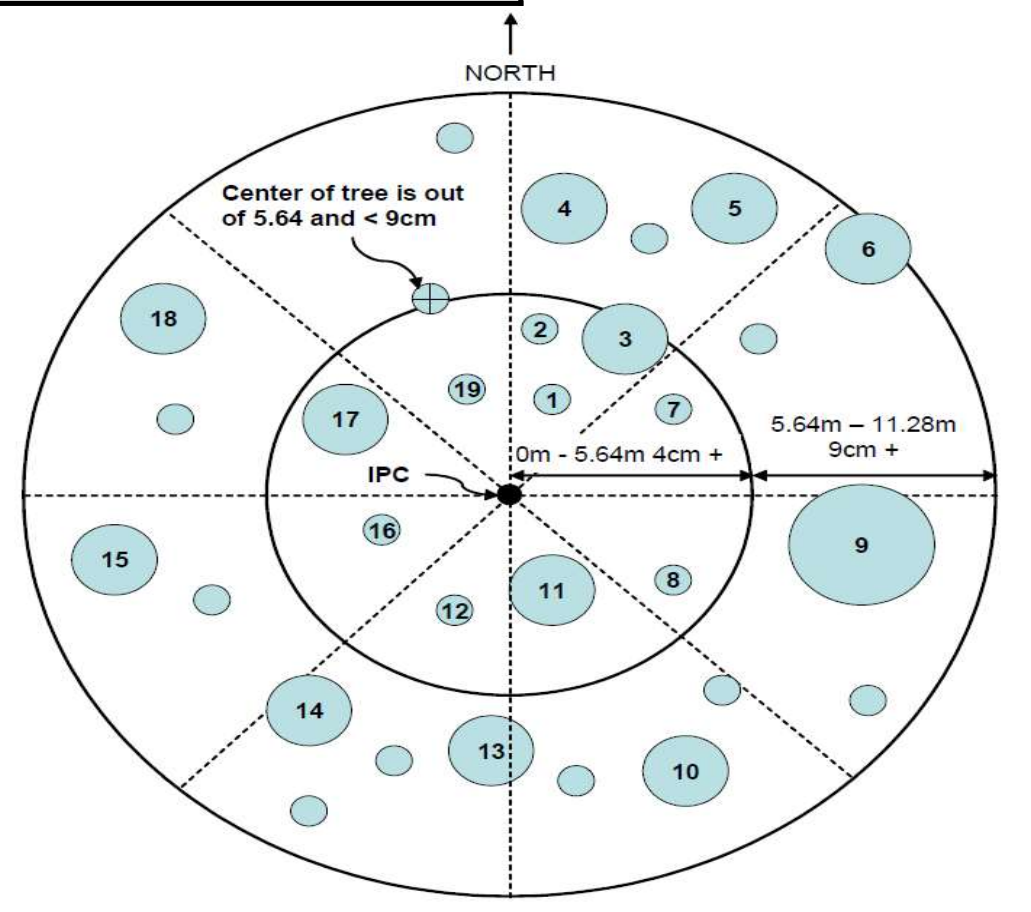

### MAIN SCREENS

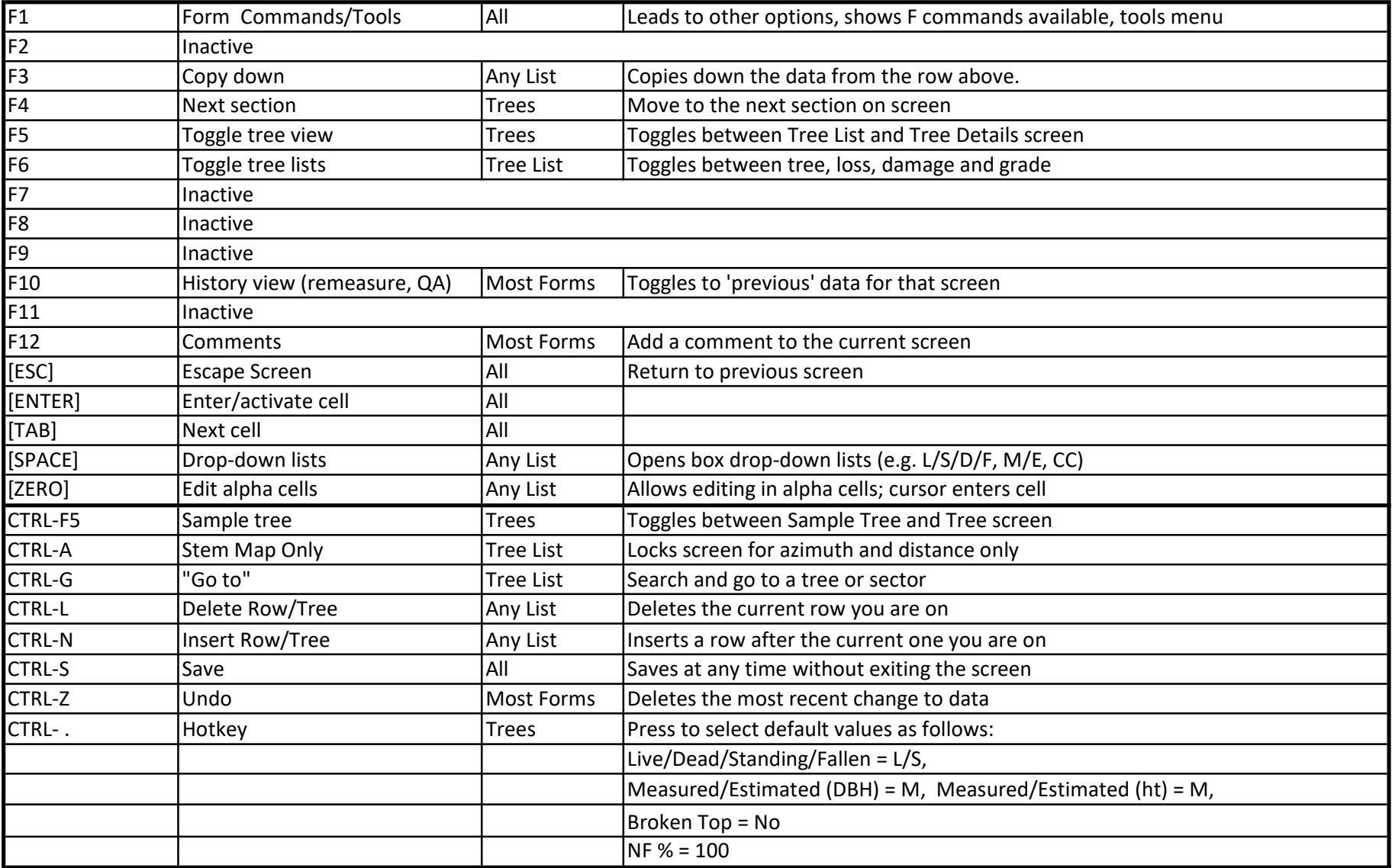

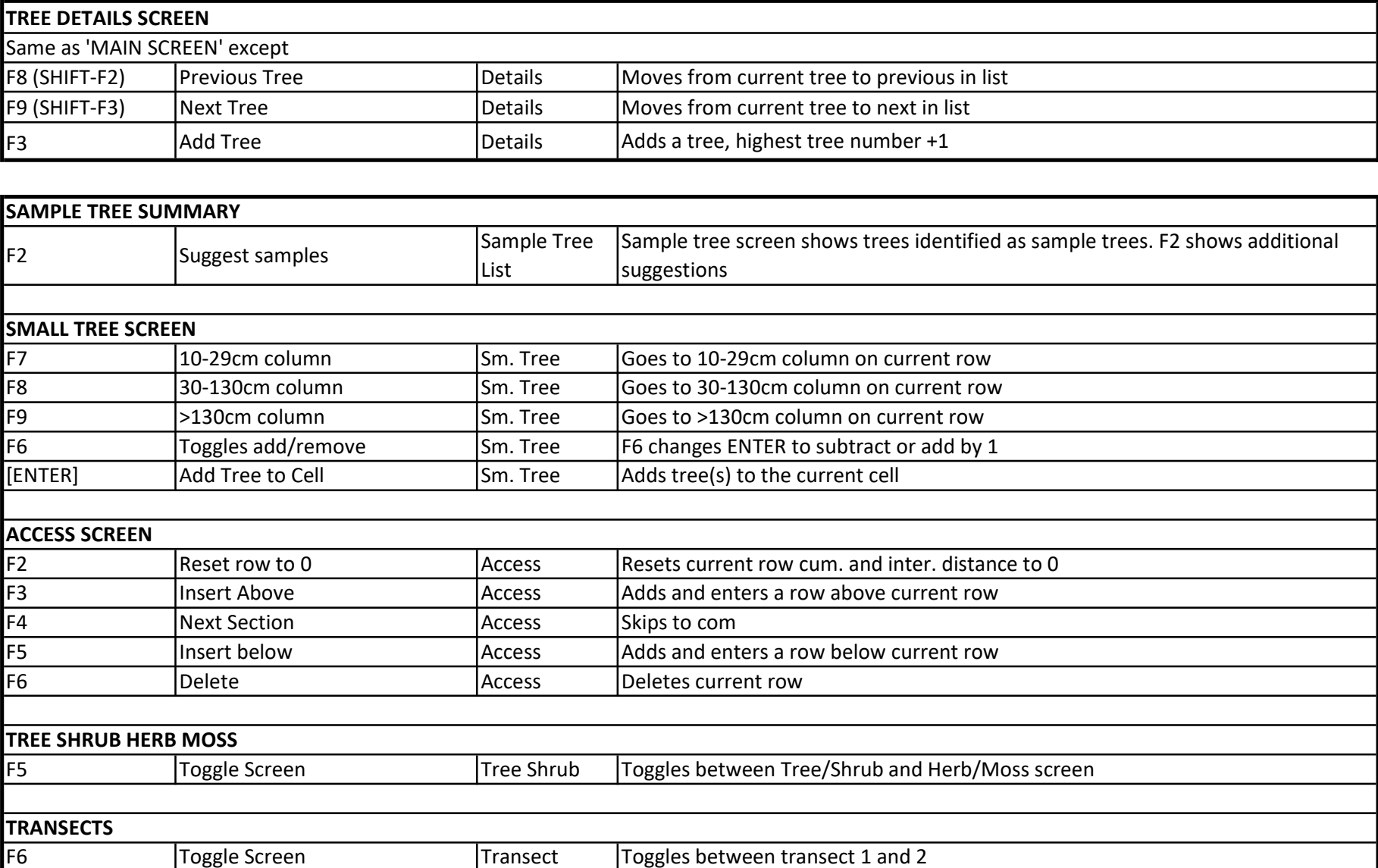

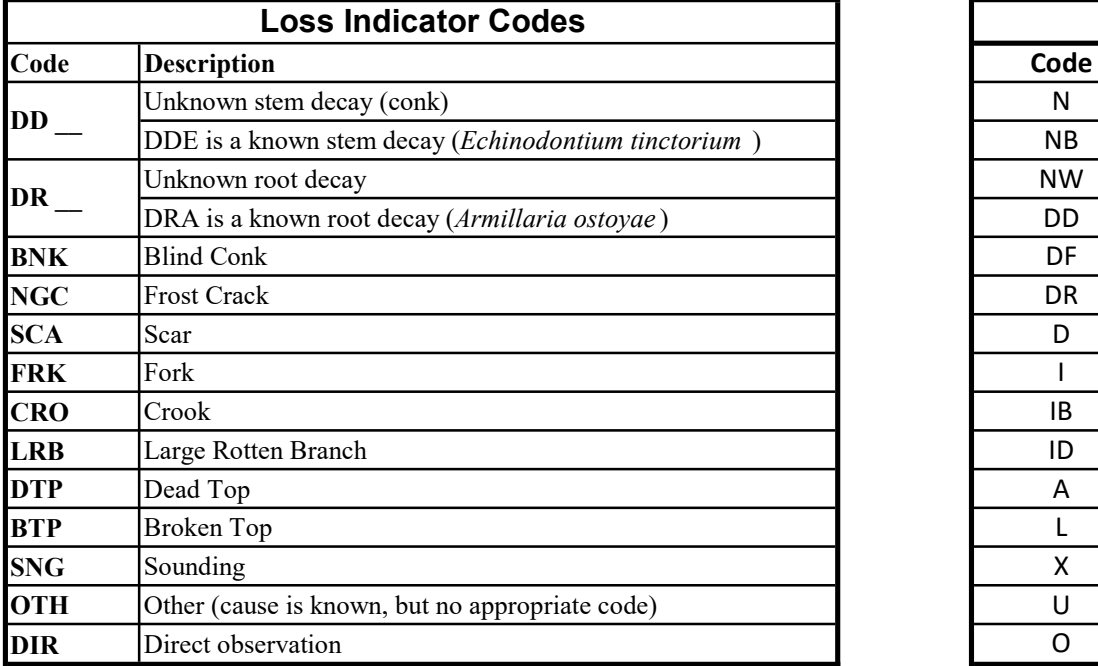

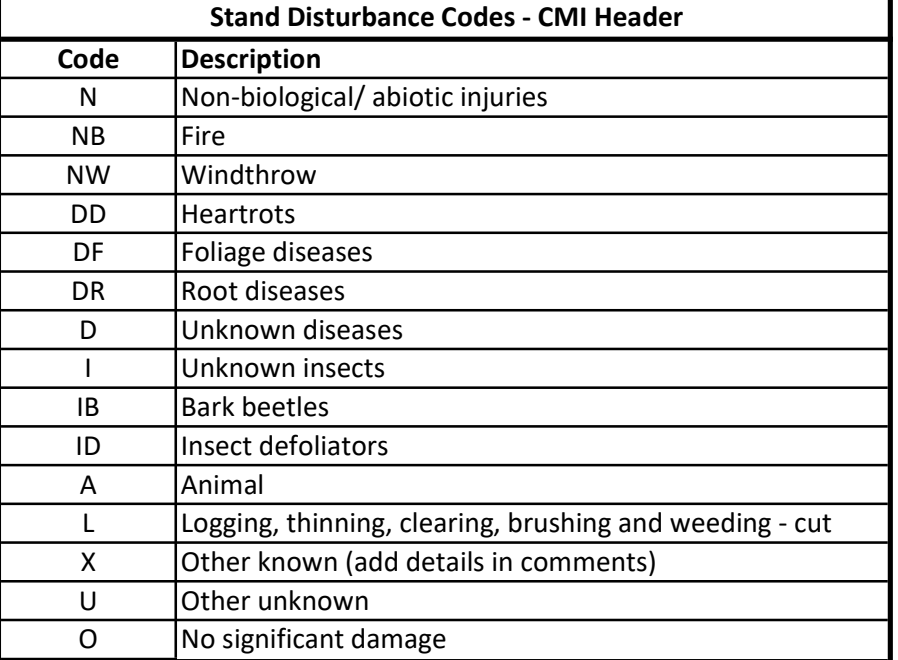

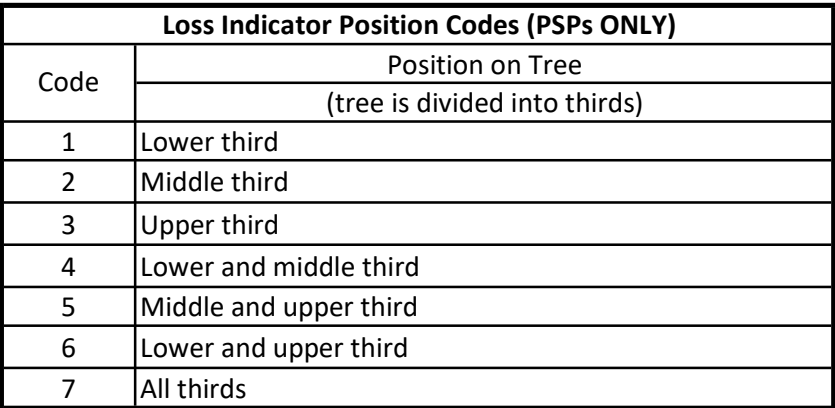

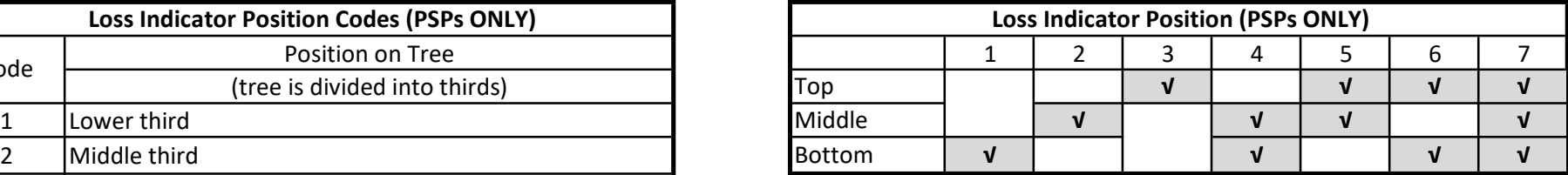

# Tree Species List

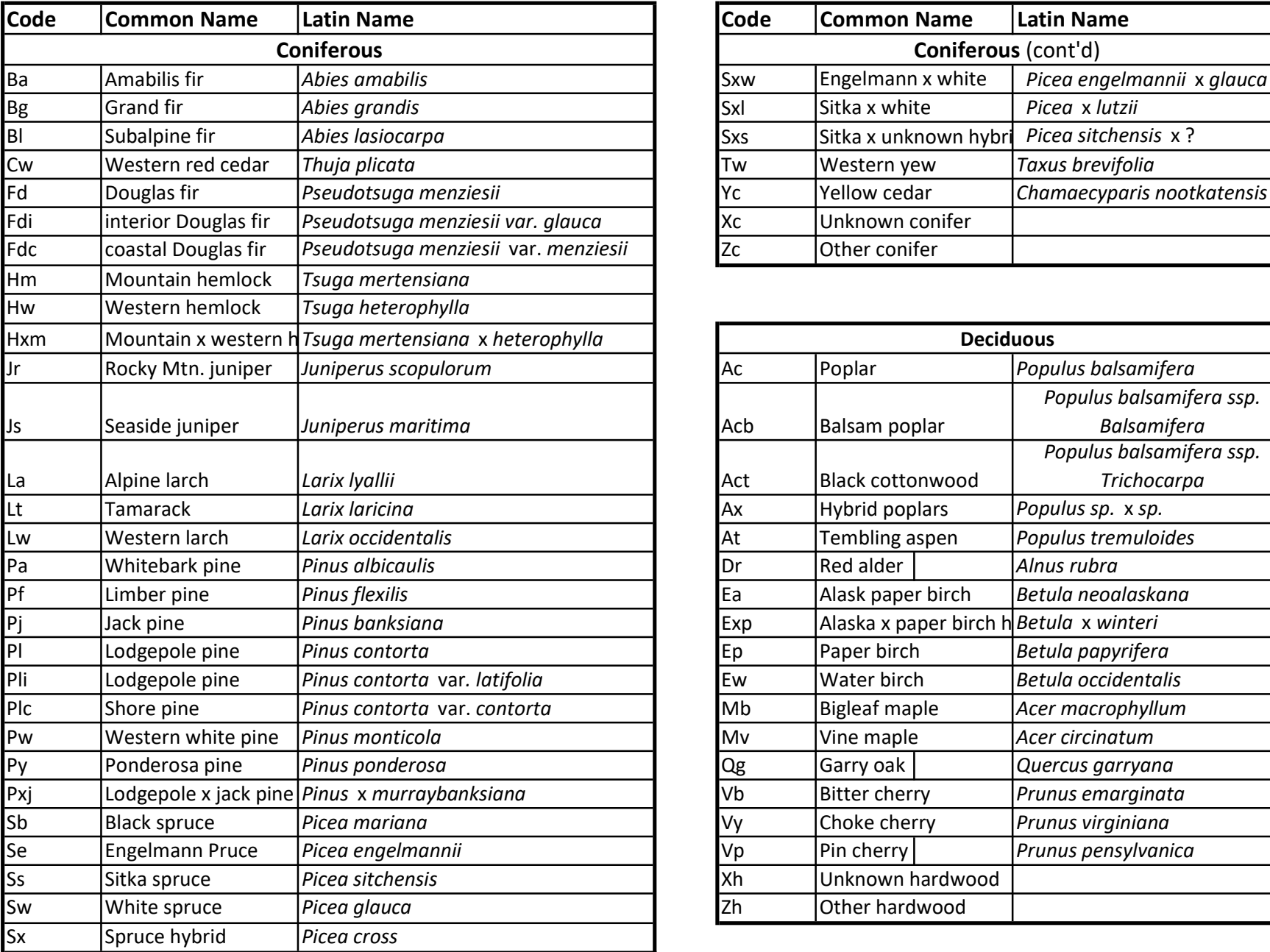

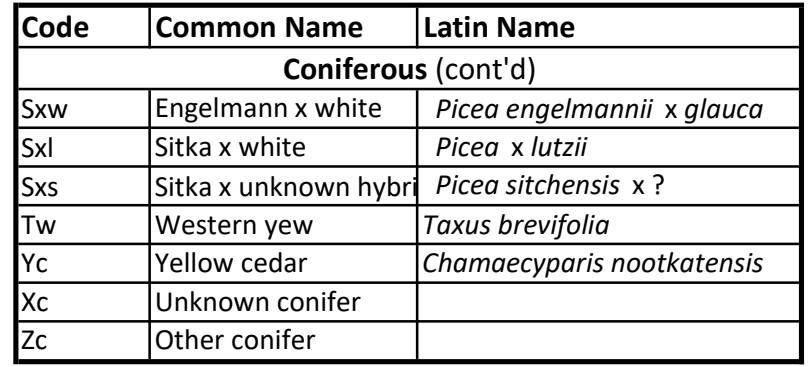

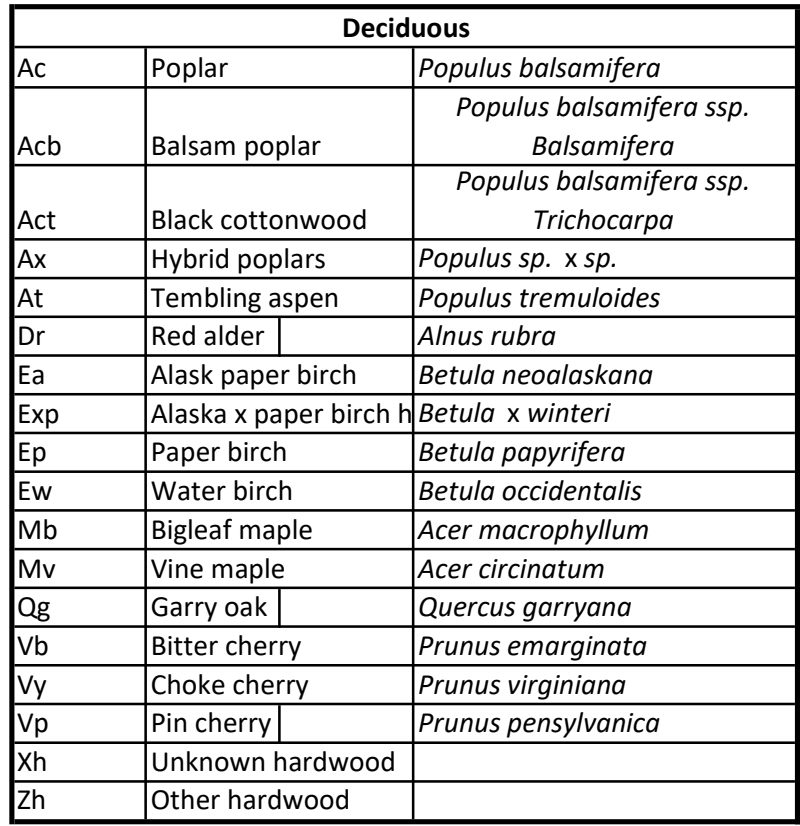

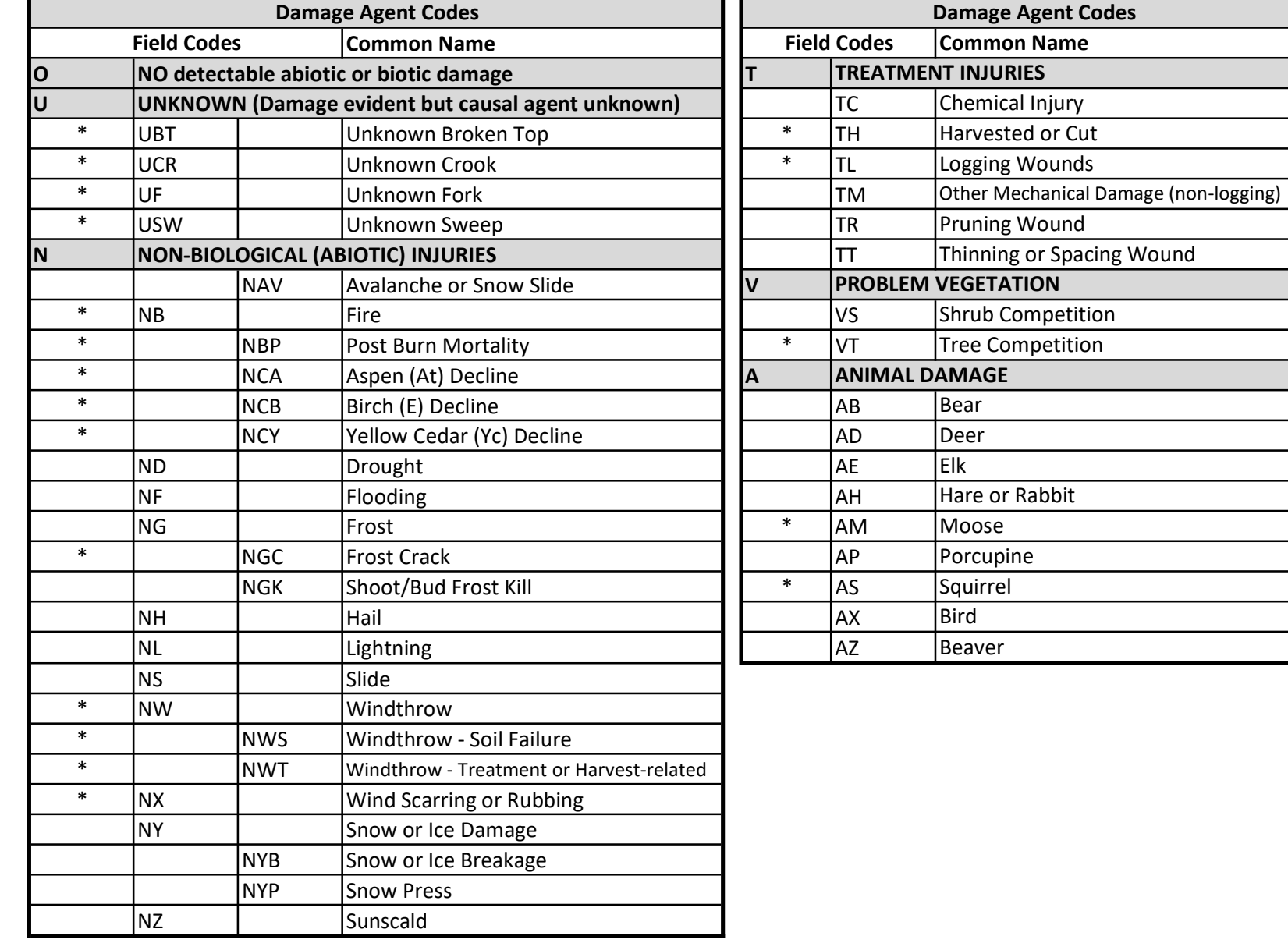

\* Denotes highest priority damage agents

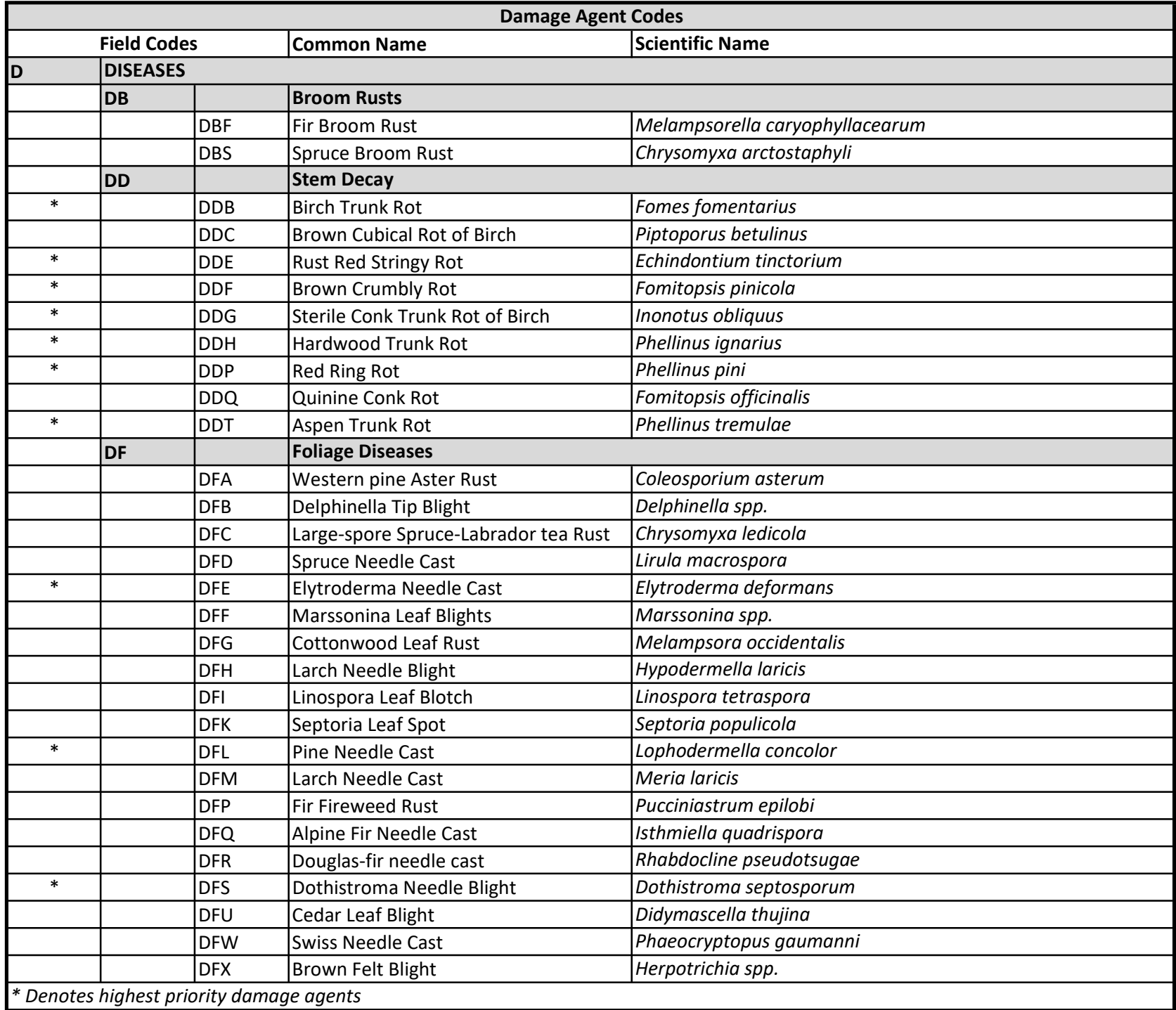

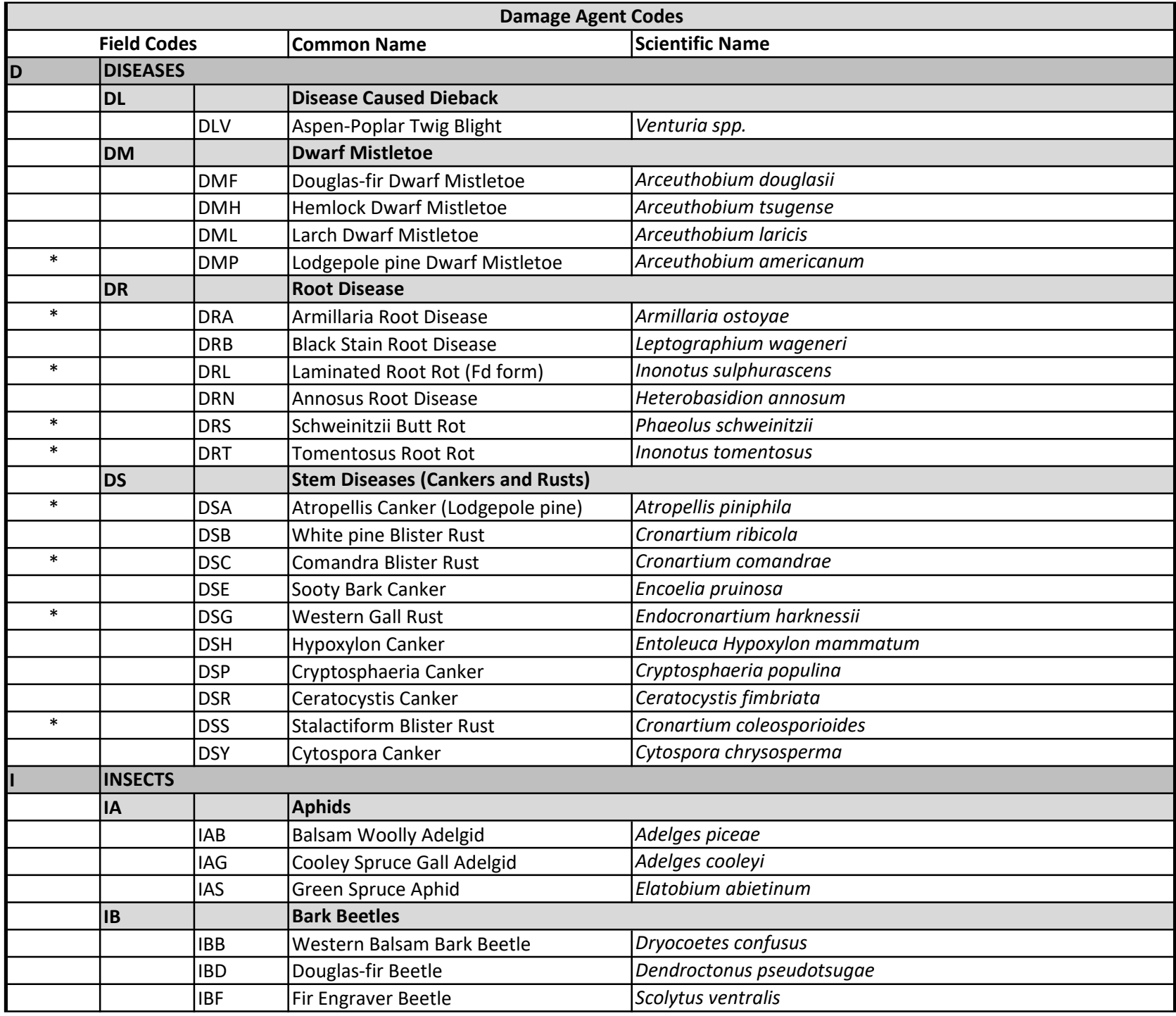

![](_page_10_Picture_210.jpeg)

\* Denotes highest priority damage agents

|             |   |            |              |                                  |                         |             |                        |                    |      |                            | <b>Biogeoclimatic Zone</b> |            |          |                            |                         |                            |              |             |                        |                                  |      |            |      |
|-------------|---|------------|--------------|----------------------------------|-------------------------|-------------|------------------------|--------------------|------|----------------------------|----------------------------|------------|----------|----------------------------|-------------------------|----------------------------|--------------|-------------|------------------------|----------------------------------|------|------------|------|
| <b>BWBS</b> |   | <b>CDF</b> |              | <b>CWH</b>                       |                         | <b>ESSF</b> |                        | <b>ICH</b>         |      | <b>IDF</b>                 |                            | <b>MH</b>  |          | <b>MS</b>                  |                         | <b>PP</b>                  |              | <b>SBPS</b> |                        | <b>SBS</b>                       |      | <b>SWB</b> |      |
| IB*         | m | DRL.       | m, g         | <b>IDRL</b>                      | m, g                    | IB*         | m                      | llıb*              | m    | ∥ıB*                       | m                          | DRL m,g    |          | ∥IB*                       | m                       | ∥ıв*                       | m            | lıB*        | m                      | ∥ıв*                             | m    | IB*        | m    |
| IDE         | g | DRA        | m, g         | $\parallel$ DRA $\mid$ m,g       |                         | ∥NAV ∣m     |                        | ∥DRA ∣             | m, g | NB                         | m, g                       | DMH g,m    |          | <b>INB</b>                 | m, g                    | IBW                        | $\mathsf{m}$ | <b>NB</b>   | $m$ ,g,q DRA* $m$ ,g   |                                  |      | <b>DSG</b> | m, g |
| <b>IDB</b>  | g | INW.       | m            | INW                              | m                       | <b>NY</b>   | m,q                    | <b>DRL</b>         | m,g  | $\parallel$ DRA $\mid$ m,g |                            | <b>NCY</b> | g,m      | $\parallel$ DRA $\mid$ m,g |                         | NB                         | m, g         | <b>IDSC</b> | m                      | $\parallel$ DRL* $\parallel$ m,g |      | DRT        | g,m  |
| IWS         | q | ND         | m            | <b>IDSB</b>                      | m                       | DRA  m,g    |                        | AB                 | g,m  | <b>DRL</b>                 | m, g                       | $DDP$ d    |          | <b>IDRL</b>                | m, g                    | $\parallel$ DRA $\mid$ m,g |              | <b>IDSS</b> | m, g                   | $\parallel$ DRT                  | g,m  | INY        | q    |
| <b>DDP</b>  | d | DSB.       | $\mathsf{m}$ | IND                              | m                       | ND.         | g,m                    | <b>IDRT</b>        | g,m  | $\parallel$ DSB            | m                          | DB         | <b>q</b> | <b>IDRT</b>                | g,m                     | ∥DSG  m,q                  |              | IND.        | m,g                    | <b>INB</b>                       | g,m  | AP         | q    |
| <b>DB</b>   | q | DMH g,m    |              | <b>DRN</b>                       | $\mathsf{g},\mathsf{m}$ | DSG         | $\lfloor m, q \rfloor$ | <b>IDSB</b>        | m    | $ $ DSC                    | m                          | INY        | g, q     | <b>IDSB</b>                | m                       | IDW  g,m                   |              | <b>IDFE</b> | g,m,q DSC  m           |                                  |      | DB         | q    |
|             |   | DFU g,m    |              | $\vert$ DMH $\vert$ g,m          |                         | DDP d       |                        | DSC                | m, g | $\parallel$ DSS            | m,g                        |            |          | DSC                        | m                       | DDP d                      |              | <b>DSG</b>  | $ m,q $ $ $ DSB* $ m $ |                                  |      | lng.       | q    |
|             |   | DFW g      |              | NCY                              | $\mathsf{g},\mathsf{m}$ | ∥DDE ∣d     |                        | <b>DSS</b>         | m,g  | $\parallel$ DSG            | m,g                        |            |          | <b>DSS</b>                 | m, g                    |                            |              |             | DMP g,m,q DSS          |                                  | m, g |            |      |
|             |   | $DDP$ d    |              | IDH                              | g                       | llWS        | q                      | lDSG  m,q          |      | <b>IIDW</b>                | g,m                        |            |          | DSG                        | $\mathsf{m},\mathsf{g}$ |                            |              |             | DSA  q,m               | $\parallel$ DSG $\mid$ m,q       |      |            |      |
|             |   |            |              | <b>I</b> IWS                     | $\vert$ g               | lws         | g                      | IDL                | g,m  | $\parallel$ DML $\mid$ g,m |                            |            |          | DMP g,m                    |                         |                            |              | DFL         | g                      | $\ $ DMP $ g,m\ $                |      |            |      |
|             |   |            |              | $\mathsf{DFW}$ $\mathsf{g}$      |                         | DB          | q                      | <b>IWS</b>         | g,q  | <b>IDFE</b>                | g,m,q                      |            |          | <b>IWS</b>                 | g, q                    |                            |              | IDI         | g                      | <b>IDB</b>                       | g    |            |      |
|             |   |            |              | $\overline{D}$ FU $\overline{g}$ |                         |             |                        | <b>IDFS</b>        | g,m  | <b>IDFL</b>                | g                          |            |          | DML g,m                    |                         |                            |              | <b>IWP</b>  | q                      | <b>IDFS</b>                      | g    |            |      |
|             |   |            |              | $\overline{DDP}$ d               |                         |             |                        | DML g,m            |      | IIDI.                      | g                          |            |          | IIDI                       | g                       |                            |              | <b>ISP</b>  | q                      | INY                              | g    |            |      |
|             |   |            |              | <b>AB</b>                        | g,q                     |             |                        | $DFL$ $g$          |      | $\ $ DFH $\ $ g            |                            |            |          | DFL                        | g                       |                            |              | ldb         | q                      | <b>IDFE</b>                      | g    |            |      |
|             |   |            |              | AE                               | q                       |             |                        | $DFH$ $g$          |      | $\ $ DFM $\ $ g            |                            |            |          | DFH                        | g                       |                            |              | las         | q                      | <b>IWS</b>                       | g, q |            |      |
|             |   |            |              |                                  |                         |             |                        | DFM <sub>g</sub>   |      | llws                       | g                          |            |          | DFM g                      |                         |                            |              |             |                        | <b>DFL</b>                       | g    |            |      |
|             |   |            |              |                                  |                         |             |                        | DDE d              |      | <b>IDDP</b>                | d                          |            |          | WS                         | g                       |                            |              |             |                        | IDI                              | g    |            |      |
|             |   |            |              |                                  |                         |             |                        | $\overline{DDP}$ d |      | DDQ d                      |                            |            |          | <b>DSA</b>                 | q                       |                            |              |             |                        | llWP                             | q    |            |      |
|             |   |            |              |                                  |                         |             |                        | <b>DSA</b>  q      |      | <b>DSA</b>                 | q                          |            |          | <b>DDP</b>                 | d                       |                            |              |             |                        | ∥DDP ∣d                          |      |            |      |
|             |   |            |              |                                  |                         |             |                        | <b>ISP</b>         | q    | ISP                        | q                          |            |          | <b>IWP</b>                 | q                       |                            |              |             |                        | ∥DSA  q                          |      |            |      |
|             |   |            |              |                                  |                         |             |                        | <b>DB</b>          | q    | ldb                        | q                          |            |          | <b>ISP</b>                 | q                       |                            |              |             |                        | lsp                              | q    |            |      |
|             |   |            |              |                                  |                         |             |                        |                    |      |                            |                            |            |          | <b>DB</b>                  | q                       |                            |              |             |                        | DB                               | q    |            |      |

Common Conifer Forest Health Factors by BEC Zone - For Stands >15 Years (Updated T9/T10)

#### Notes:

1) The damage agent codes are listed by BEC zone in order of typically decreasing relative importance, but the order may vary depending on forest

health factor severity and prevalance.

2) The two or three letter damage agent codes are followed by lower case "impact" qualifiers/descriptors:

 $-m =$  mortality;  $g =$  growth reduction;  $d =$  decay;  $q =$  quality.

- These are listed next to each damage agent in order of their primary effect on a host.

3) IB\* indicates major bark beetle species only (IBB, IBD, IBM, and IBS).

4) \*\* denotes that the damage agent is restricted to the southern SBS only.

![](_page_12_Picture_571.jpeg)

![](_page_12_Picture_572.jpeg)

\* significant break point

![](_page_12_Picture_573.jpeg)

## Hawksworth Scale for Elytroderma, Mistletoe Infection and Broom Rusts Step 1: Divide live crown into thirds according to stem length Step 2: Rate each third seperately. Give each third a rating of either as described below: (0) No visible infection (1) Light infection (1/2 or less of branches in the third infected) (2) Heavy infection ( more than 1/2 of branches in third infected) Step 3: Add ratings of third ratings of the entire tree to obtain a rating for the entire tree tree tree trees<br>Step 3: Add rating for the entire trees of the entire trees in the entire trees of the entire trees in the enti If this third has no visible infections, its rating is (0).

If this third is lightly infected, its rating is (1).

If this third is heavily infected, its rating is (2).

The tree in this example gets a rating of:  $0 + 1 + 2 = 3$ .

![](_page_12_Picture_574.jpeg)

![](_page_13_Picture_393.jpeg)

![](_page_13_Picture_394.jpeg)

![](_page_13_Picture_395.jpeg)

20 0.981 53 0.884 86 0.758 119 0.643 Calculating the slope correction factor:  $2.880$   $|$   $|$   $87$   $|$   $|$   $0.754$   $|$   $|$   $120$   $|$   $0.640$   $|$   $COS[TAN^{-1}(Slope%)/100)] =$  factor

![](_page_14_Picture_153.jpeg)

HOW TO USE THIS TABLE: The last two digits of y r sample number is the seed number used to locate the random bearings for the transects and 20 randomized numbers for random and enhanced trees. If more than 20 numbers are required, proceed down the column on the far right from the row your seed number is located on. If more than 1 random number is required, continue across and down from previous selection.

![](_page_15_Picture_153.jpeg)

HOW TO USE THIS TABLE: The last two digits of y r sample number is the seed number used to locate the random bearings for the transects and 20 randomized numbers for random and enhanced trees. If more than 20 numbers are required, proceed down the column on the far right from the row your seed number is located on. If more than 1 random number is required, continue across and down from previous selection.

![](_page_16_Picture_110.jpeg)

randomized numbers for random and enhanced trees. If more than 20 numbers are required, proceed down the column on the far right from the row your seed number is located on. If more than 1 random number is required, continue across and down from previous selection.